## **Elektrokardiografie (EKG)**

**Provedení: viz videoukázka ve studijních materiálech+online schůzka s vyučujícím**

1. Místa pro přiložení končetinových elektrod mírně otřeme mokrou houbičkou a následně přiložíme elektrody podle schématu:

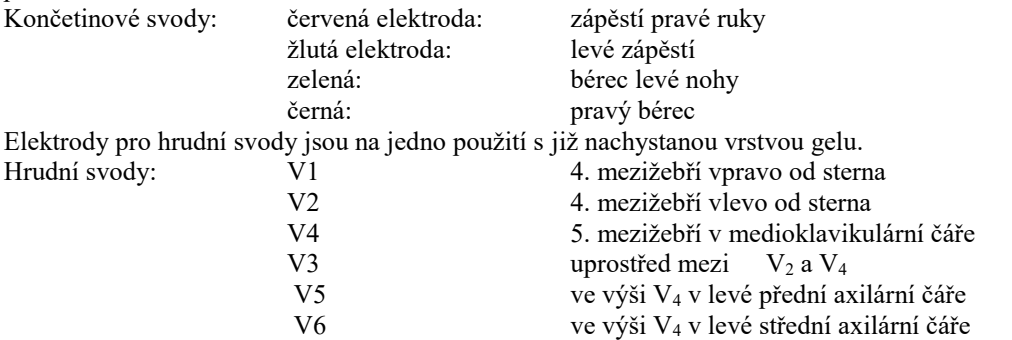

2. Snímací elektrody spojíme kabely (končetinové dle barvy označení, hrudní dle číselné řady od V1-V6). **Obsluha PC:**

Na ploše ve čtverci aktuálních programů vybereme ikonu ekgSEIVA. Po spojení PC a zesilovače vybereme v přednastavené roletce 2.ikonu – nový pacient. Vypíšeme přezdívku či zkratku jména vyšetřované osoby a dvakrát odklikneme "beru na vědomí". Tím se dostaneme do nahrávacího programu. Zkontrolujeme, zda je vyšetřovaná osoba správně připojena, zajistíme její klid na lůžku a stiskneme F4 (srdce). Nastartujeme tak nahrávání, které se automaticky po chvíli končí (pokud ne, po 3 oběhnutích obrazovky monitoru, záznam zastavíme klikem na tlačítko STOP, které se objeví v menu. Stiskem F6 (ikona tiskárny) vyšleme požadavek na tisk záznamu.

**Hodnocení EKG záznamu (viz záznam vložený do studijních materiálů): záznam z ISU si, prosím, každý vytiskněte před začátkem schůzky online, abyste s ním mohli pracovat dle pokynů vyučujícího + nakreslete si rovnostranný trojúhelník (**strana 12cm).

**1.se popisuje rytmus:** je odstup intervalů mezi dvěma kmity R stejný? Ano ne pokud ano, pak je **rytmus pravidelný**

**Odkud rytmus vychází:** nachází se před každým komplexem QRS vlna P? Ano ne pokud ano, pak je rytmus **sinusový**

**2. frekvence:** určená počítačem (vlevo dole na záznamu)……………………………….

vypočítaná z rychlosti posunu záznamu……………………

postup: rychlost posunu papíru při záznamu ekg křivky je 25mm/s=tzn. 1 sekunda představuje 25 mm časové osy….na posledním řádku záznamu je svod II, je tam naznačen čas 0.00 až 0.10 sec (délka linky 25 cm) - v této vzdálenosti spočítejte ručně počet vrcholů QRS komplexů a násobením 6 dopočítejte do minuty

**3.doba trvání: (opište ze záznamu)** RR intervalu…………………………………

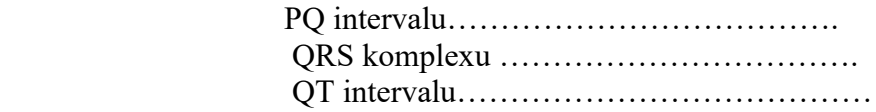

**Určení srdečního vektoru (elektrické osy srdeční): použijte vlastní rovnostranný trojúhelník** o velikosti strany 12 cm (viz výše)…..…popis konstrukce – **viz studijní materiály+pokyny vyučujícího online**

**Závěr:** Shrňte popis vašeho EKG záznamu (jaký byl rytmus, kolik byla frekvence, jak velký byl úhel srdeční osy – vyjádřete se, zda se jedná o fyziologické hodnoty či ne)

…………………………………………………………………………………………… ………………………………………………………………………………………………… ………………………………………………………………………………………………… …………………………………………………………………………………………………